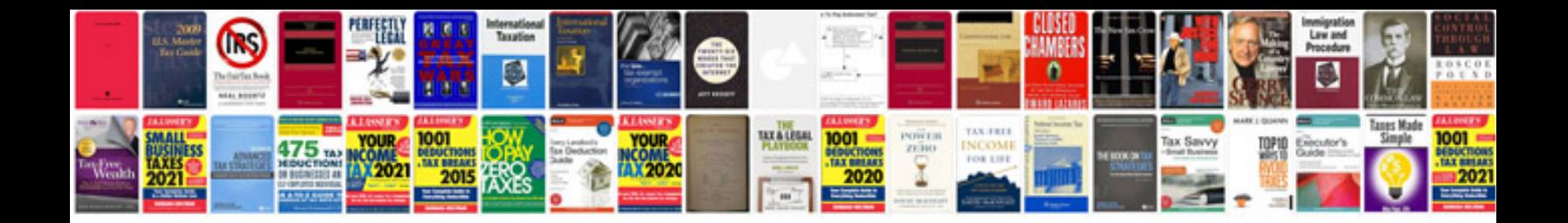

**Calendar google docs spreadsheet**

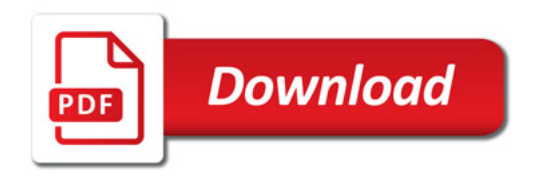

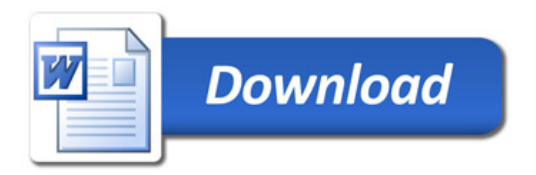